# Building Java Programs

Chapter 16 Linked Nodes

reading: 16.1

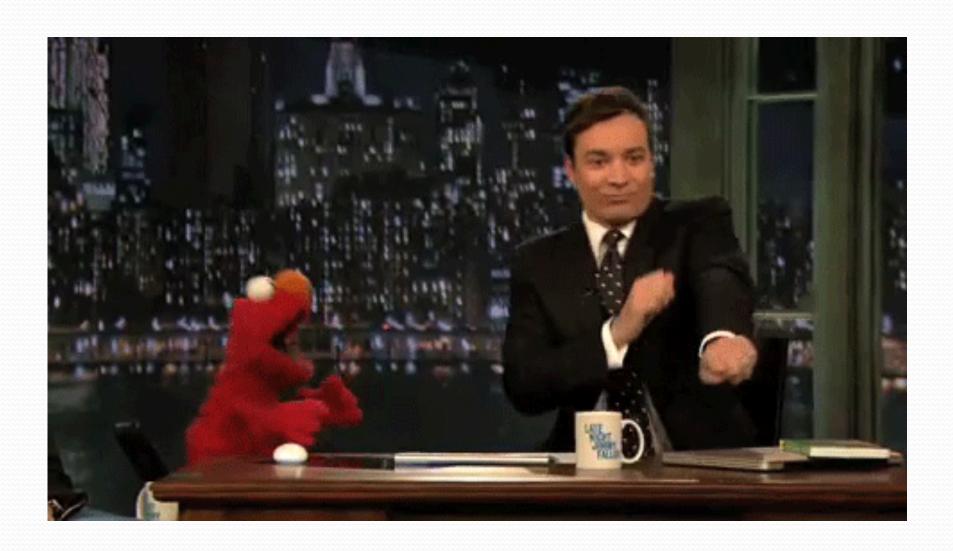

#### Recall: stacks and queues

- stack: retrieves elements in reverse order as added
- queue: retrieves elements in same order as added

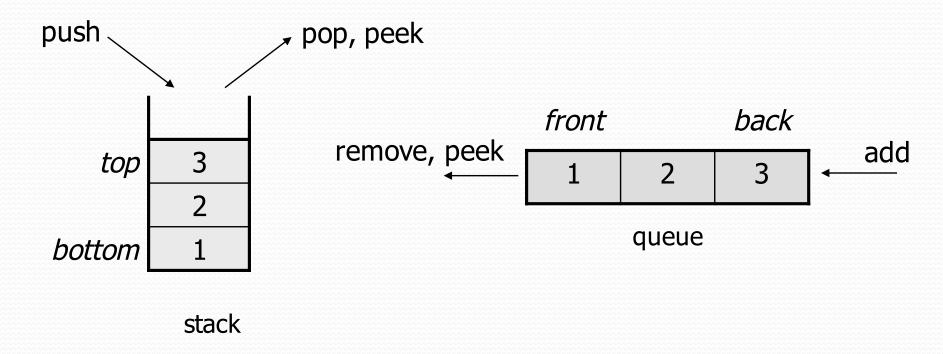

## Collection efficiency

Complexity class of various operations on collections:

| Method            | ArrayList | Stack | Queue |
|-------------------|-----------|-------|-------|
| add (or push)     | O(1)      | O(1)  | O(1)  |
| add(index, value) | O(N)      | -     | -     |
| indexOf           | O(N)      | _     | _     |
| get               | O(1)      | _     | -     |
| remove            | O(N)      | O(1)  | O(1)  |
| set               | O(1)      | -     | -     |
| size              | O(1)      | O(1)  | O(1)  |

Could we build lists differently to optimize other operations?

#### Array vs. linked structure

- All collections in this course use one of the following:
  - an array of all elements
    - examples: ArrayList, Stack, HashSet, HashMap

| ~~~~~~~~~~ |    | ~~~~~~~~~~ |   |
|------------|----|------------|---|
| 42         | -3 | 17         | 9 |
|            |    |            |   |

- linked objects storing a value and references to other(s)
  - examples: LinkedList, TreeSet, TreeMap

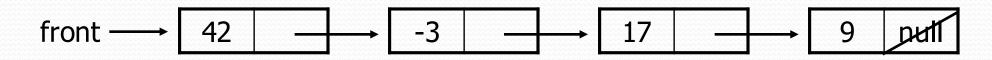

- First, we will learn how to create a linked list.
- To understand linked lists, we must understand references.

## Memory for a List

Array (contiguous in memory)

| 42 | -3 | 17 | 9 |
|----|----|----|---|
|    |    |    |   |

Spread in memory

|--|

#### A list node class

```
public class ListNode {
    int data;
    ListNode next;
}
```

- Each list node object stores:
  - one piece of integer data
  - a reference to another list node
- ListNodes can be "linked" into chains to store a list of values:

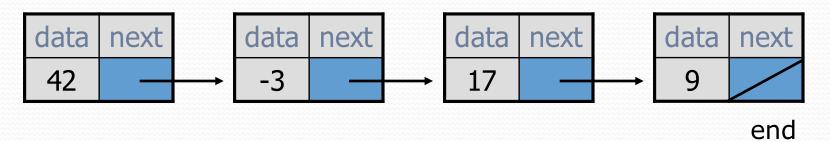

#### References to same type

 What would happen if we had a class that declared one of its own type as a field?

```
public class Strange {
    private String name;
    private Strange other;
}
```

- Will this compile?
  - If so, what is the behavior of the other field? What can it do?
  - If not, why not? What is the error and the reasoning behind it?

#### List node client example

```
public class ConstructList1 {
    public static void main(String[] args) {
        ListNode list = new ListNode();
        list.data = 42;
        list.next = new ListNode();
        list.next.data = -3;
        list.next.next = new ListNode();
        list.next.next.data = 17;
        list.next.next.next = null;
        System.out.println(list.data + " " + list.next.data + " " + list.next.data);
        // 42 -3 17
    }
}
```

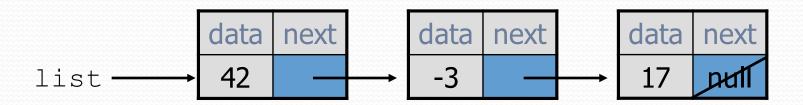

#### List node w/ constructor

```
public class ListNode {
    int data;
    ListNode next;
    public ListNode(int data) {
        this.data = data;
        this.next = null;
    }
    public ListNode(int data, ListNode next) {
        this.data = data;
        this.next = next;
```

Exercise: Modify the previous client to use these constructors.

What set of statements turns this picture:

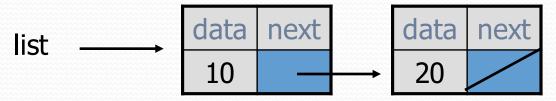

• Into this?

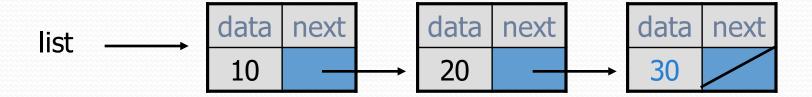

#### References vs. objects

#### variable = value;

```
a variable (left side of = ) is an arrow (the base of an arrow) a value (right side of = ) is an object (a box; what an arrow points at)
```

data

next

data

20

next

- For the list at right:
  - a.next = value;
     means to adjust where points
  - variable = a.next;
     means to make variable point at 2

## Reassigning references

- when you say:
  - a.next = b.next;
- you are saying:
  - "Make variable a.next refer to the same value as b.next."
  - Or, "Make a.next point to the same place that b.next points."

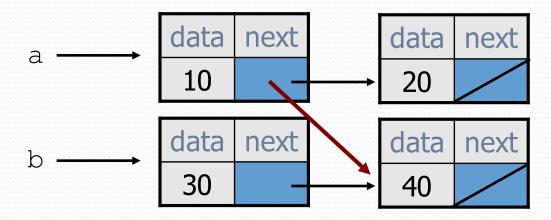

What set of statements turns this picture:

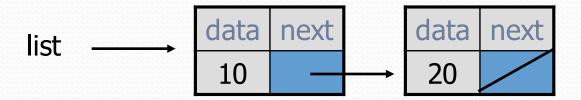

• Into this?

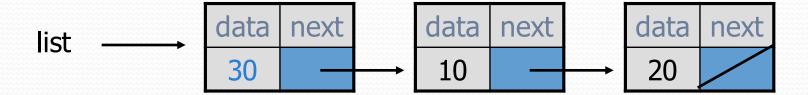

What set of statements turns this picture:

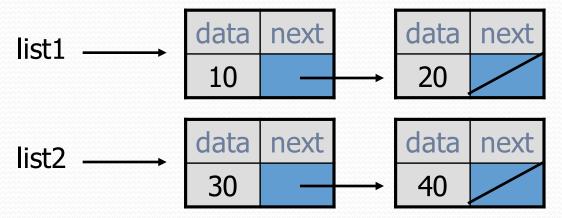

• Into this?

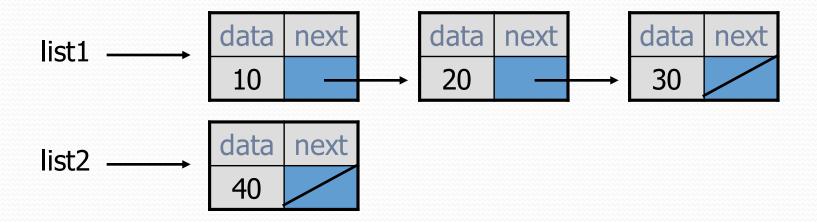

• How many ListNode variables?

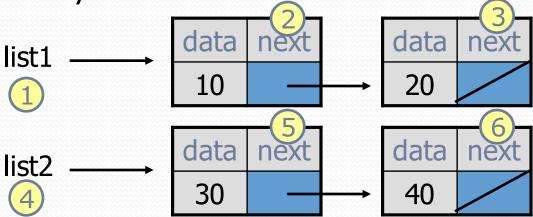

• Which variables change?

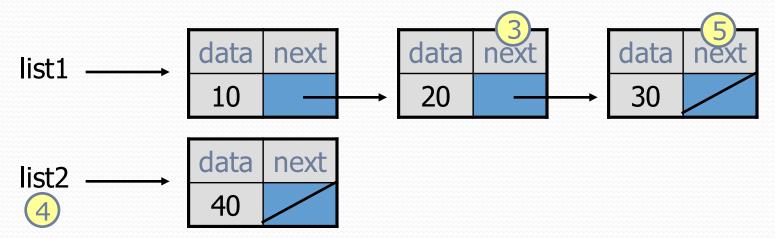

• How many ListNode variables?

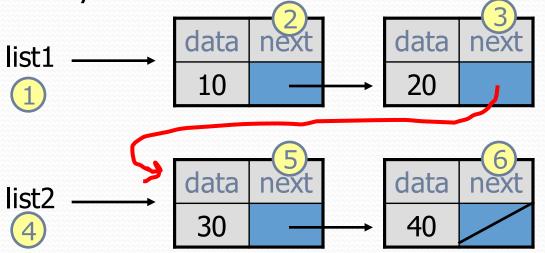

• Which variables change?

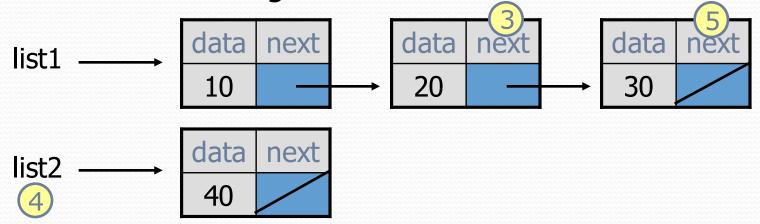

list1.next.next = list2

• How many ListNode variables?

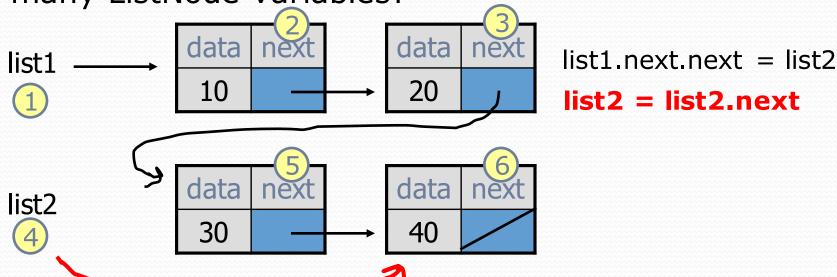

• Which variables change?

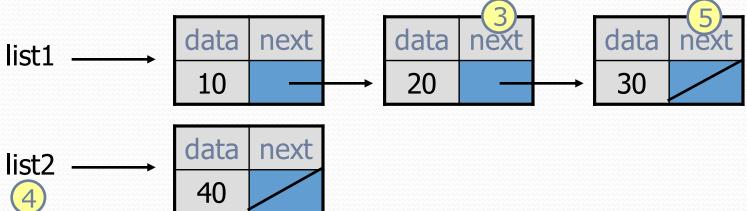

• How many ListNode variables?

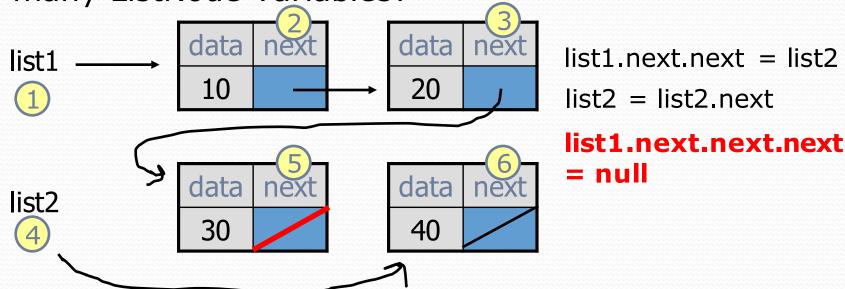

• Which variables change?

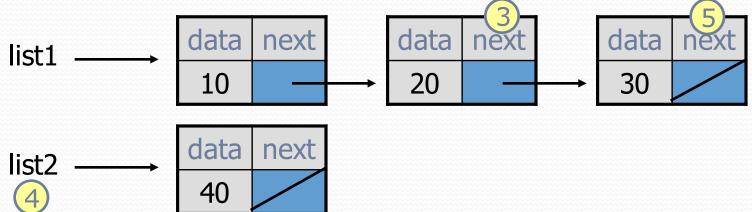

### References vs. objects

#### variable = value;

```
a variable (left side of = ) is an arrow (the base of an arrow) a value (right side of = ) is an object (a box; what an arrow points at)
```

data

next

data

20

next

- For the list at right:
  - a.next = value;
     means to adjust where points
  - variable = a.next;
     means to make variable point at 2

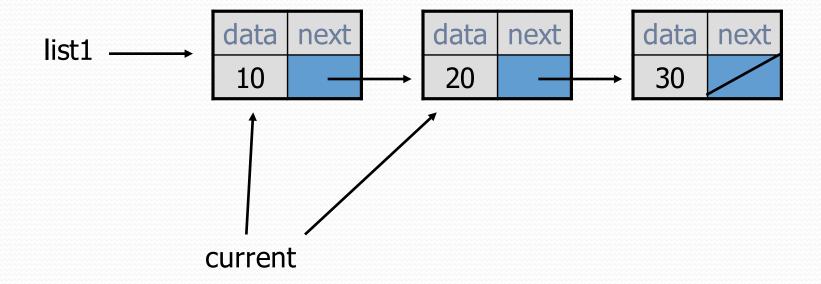

#### Linked node question

Suppose we have a long chain of list nodes:

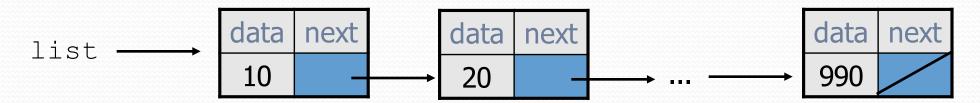

We don't know exactly how long the chain is.

• How would we print the data values in all the nodes?

## Algorithm pseudocode

- Start at the front of the list.
- While (there are more nodes to print):
  - Print the current node's data.
  - Go to the next node.
- How do we walk through the nodes of the list?

```
list = list.next; // is this a good idea?
```

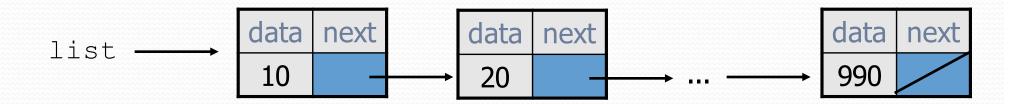

#### Traversing a list?

One (bad) way to print every value in the list:

```
while (list != null) {
    System.out.println(list.data);
    list = list.next;  // move to next node
}
```

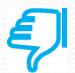

- What's wrong with this approach?
  - (It loses the linked list as it prints it!)

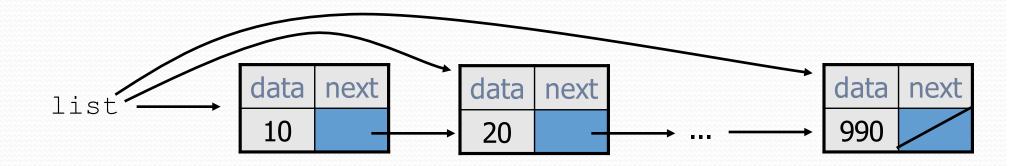

#### A current reference

- Don't change list. Make another variable, and change it.
  - A ListNode variable is NOT a ListNode object

```
ListNode current = list;
```

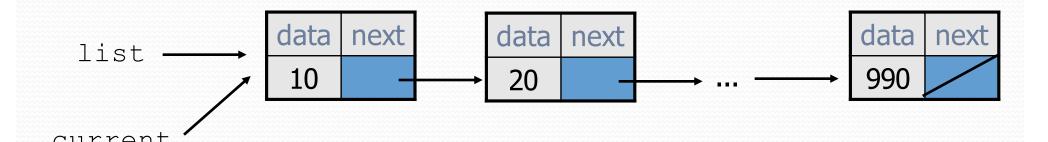

What happens to the picture above when we write:

```
current = current.next;
```

# Traversing a list correctly

The correct way to print every value in the list:

```
ListNode current = list;
while (current != null) {
    System.out.println(current.data);
    current = current.next; // move to next node
}
```

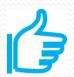

Changing current does not damage the list.

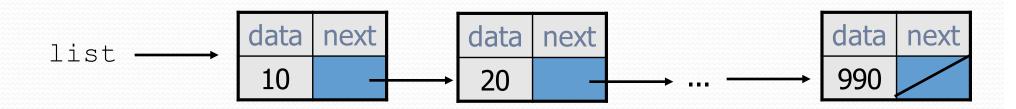

### Linked List vs. Array

• Print list values:

Similar to array code:

```
ListNode list= ...;

ListNode current = list;
while (current != null) {
    System.out.println(current.data);
    current = current.next;
}

int[] a = ...;

int[] a = ...;

System.out
    int i = 0;
    while (i < a.length) {
        System.out.println(a[i]);
        i++;
}</pre>
```

| Description            | Array Code     | Linked List Code                   |
|------------------------|----------------|------------------------------------|
| Go to front of list    | int i = 0;     | ListNode current = list;           |
| Test for more elements | i < size       | current != null                    |
| Current value          | elementData[i] | current.data                       |
| Go to next element     | i++;           | <pre>current = current.next;</pre> |

What set of statements turns this picture:

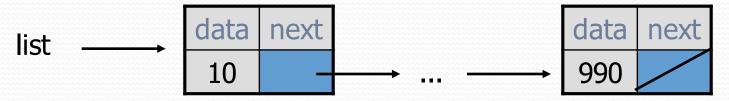

• Into this?

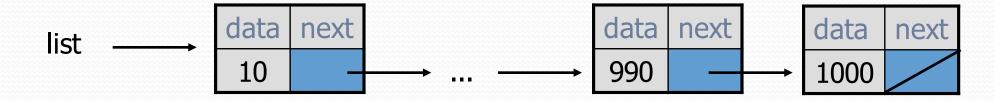

#### Arrays vs. linked lists

- Array advantages
  - Random access: can quickly retrieve any value
- Array disadvantages
  - Adding/removing in middle is O(n)
  - Expanding requires creating a new array and copying elements

- Linked list advantages
  - Adding/removing in middle is O(1)
  - Expanding is O(1) (just add a node)
- Linked list disadvantages
  - Sequential access: can't directly retrieve any value